# **Infrastructure - Task #2792**

Story # 2729 (Closed): Create Mechanism dynamically to turn off various subcomponents of Processing

## **Implement toggling of replication via replication.properties property**

2012-05-21 18:09 - Robert Waltz

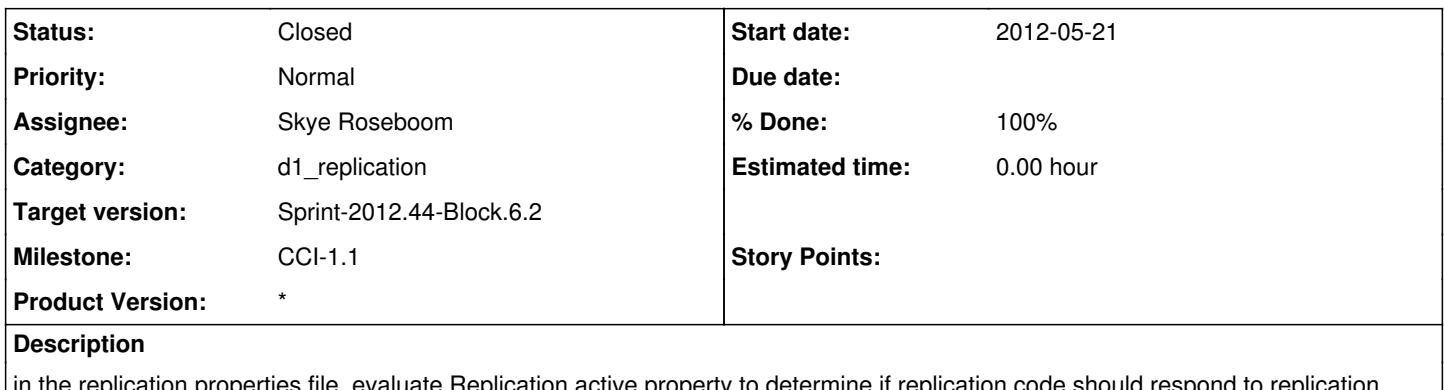

ation.properties file, evaluate Replication.active property to determine if replication code should respond to replication events.

replication.properties file is setup to refresh every 5 seconds

#### **History**

### **#1 - 2012-10-05 15:13 - Chris Jones**

*- Milestone changed from CCI-1.0.0 to CCI-1.2*

#### **#2 - 2012-10-25 15:20 - Skye Roseboom**

*- Assignee changed from Chris Jones to Skye Roseboom*

*- Milestone changed from CCI-1.2 to CCI-1.1*

## **#3 - 2012-10-29 16:27 - Skye Roseboom**

*- Status changed from New to In Progress*

#### **#4 - 2012-10-29 16:27 - Skye Roseboom**

*- Status changed from In Progress to Testing*

### **#5 - 2012-10-29 16:35 - Robert Waltz**

*- Target version changed from Sprint-2012.41-Block.6.1 to Sprint-2012.44-Block.6.2*

## **#6 - 2012-11-26 17:12 - Skye Roseboom**

*- translation missing: en.field\_remaining\_hours set to 0.0*

*- Status changed from Testing to Closed*

tested in cn-sandbox. successfully prevents replication from running on local CN.